**Adobe**

 $1/4$ 

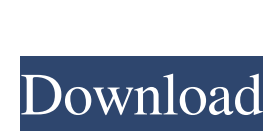

### **Adobe Photoshop Cc 2020 Crack Amtlib Dll 64 Bit Download Crack + Keygen Free Download (Latest)**

If you learn and apply all the techniques described in this book, you can create some amazing images using Photoshop. However, if you can only learn one or two techniques at a time, the techniques will become easier to apply and you'll be better able to use Photoshop for its intended purpose as a tool for professionals. This book covers all the tools and techniques that are available. It also provides techniques for working with multiple layers — what Photoshop calls \_layers\_, which are used as building blocks for images. This chapter prepares you to do the following: \* Discover ways to clean up a bit of dust and scratches and to reshape the edges of your images \* Correct and repair white and color-balance problems \* Correct mistakes and improve your vision with the Smart Brush tool \* Create beautiful gradients using the Gradient Fill tool \* Build complex images in Photoshop using layers \* Incorporate textures, shapes, and gradients \* Use your own images in your project ## The Main Features of Photoshop Photoshop offers many features to get you started using it. The following list describes the primary features you'll find in the program. For more information on the many secondary features that are available, refer to the Options bar shown in Figure 1-1. (The Options bar shows only the active features, but you can see all the Features in the Photoshop Options dialog box. If you're interested in learning all the options, Chapter 14, explains all the dialog boxes in depth.) \*\*Figure 1-1:\*\* By default, the Options bar shows only the active features, but by expanding the Options bar you can see all available options. Keep in mind that the options available in Photoshop are a moving target because they are frequently updated. Check the Photoshop website to see what new features are available and how they compare with the information in this book.

# **Adobe Photoshop Cc 2020 Crack Amtlib Dll 64 Bit Download Crack+**

Photoshop Elements is a free, subscription-based product from Adobe. A subscription to the program costs \$69.99 per year. Photoshop is a paid piece of software, costing \$249.99, \$299.99, or \$999.99. Like other Adobe products, Photoshop Elements is made available free of charge in the Mac App Store. Once you've purchased Photoshop Elements, you can download it and start using it the next day. Compatibility Photoshop Elements is compatible with macOS from version 10.5 to 2019. It is available on the Mac App Store for download. The download is approximately 1.3GB to 1.8GB. On macOS you can download Photoshop Elements's "preview" version before purchasing the full version. The MacBook Pro and iMac have built-in webcams. So, for example, you can take a photo of yourself to apply image editing effects. You can also take a photo of a person with a smartphone, put the image on a website, and use a website like Fotor to apply image editing effects. The site Fotor converts images into GIFs. To get the full resolution of a photo, you use the command + Shift + U keyboard shortcut or File > Save as... to save the image in its native resolution. Photoshop Elements does not support RAW image formats. Editing features Photoshop Elements offers access to your entire photo library on both macOS and Windows. You can organize the photos by type, browse them in a folder, batch-rename them, and apply an image-processing or photo-effect in one click. You can also search your photo library to find specific photos or filter photos by tags. You can use Photoshop Elements to edit photos and apply filters. You can rotate, resize and crop a photo, or edit it with the help of layers. In addition, Photoshop Elements offers tools to add text, stickers, drawings, and borders to your images. There are several types of filters for images: Artistic filters. Color filters. Photo filters. Video filters. Text filters. Photo editing with filters and effects You can use some of the most common photo editing tools in Photoshop Elements to give your photos a professional effect. These tools include: You can edit any of these effects in Photoshop Elements. You can apply the 05a79cecff

### **Adobe Photoshop Cc 2020 Crack Amtlib Dll 64 Bit Download Crack+ PC/Windows**

Impact of the July 9, 2000, Executive Order 13126, Section 13127(d) on the continuation of a small business subcontractor (SBS) contract award under the Department of Defense's (DOD) contract the Comptroller, General (CG)-120746-99-D-0016 for "transporting support for the Navy Information Technology Command (NTIC) and the Army Network Information Center." The NTIC is a Navy command responsible for providing fleet mobility, cryptology, cryptology, information assurance, and operations and command of the Navy's information technology infrastructure. SBSs must be included in a prime contract when the cost or performance of SBSs is not fully incorporated into a contract it supports. CG-120746-99-D-0016 is a two-year cost-plus-fixed-fee (CPFF) contract. The contract contains the additional task of renewals at three and six-year terms, with one or more (up to six) one-year options. In 1998, NTIC solicited proposals for the transportation support subcontractor contract to provide commercial ground transportation, document transport, and mail handling to support support for NTIC. After the initial award of the contract in May 1999, NTIC informed the contractor that it would be unable to perform the transportation support contract without using SBSs, and asked the contractor to provide detailed cost/price and performance data on the SBSs. In February 2000, NTIC, acting through a Navy-Marine Corps Communications Intelligence Center of Excellence (COMIECE)contracting officer, notified the incumbent contractor that it would have to comply with Section 13127(d) of the Comptroller General's Executive Order 13126 (June 6, 1995) regarding the transportation support contract because it did not include a Government-furnished transportation service (GTFS) requirement. Your letter informed the contractor that the transportation support contract would not include a GFTS requirement because it required services to be furnished by an SBS, that the contractor had not included the required GTS in the estimate of the transportation subcontractor portion of the CFF-based contract, and that if the contractor provided the required GTS, the requirement would not be outside the scope of the contract. The letter requested a revised estimate with the GTS requirement. The contractor provided the revised estimate, which included a GTS requirement. The contractor also provided a performance work statement demonstrating that

# **What's New in the Adobe Photoshop Cc 2020 Crack Amtlib Dll 64 Bit Download?**

The Impact of Interval Prostate Cancer Treatment. This review aims to provide a guideline to the management of newly diagnosed prostate cancer patients following a decision to treat: Options (surgery, radiation, or prostate cancer specific treatments) and treatment intervals (surgical or medical). Controversies remain over the role of watchful waiting or active surveillance for many men with low-risk prostate cancer. Treatment for low-risk prostate cancer should be guided by the patient's level of desire for treatment and hope for cure. Options include radical prostatectomy, radiation therapy, brachytherapy, cryosurgery, and prostate cancer specific therapies. All options are associated with posttreatment sexual morbidity. For newly diagnosed patients: patients with lower-risk disease who desire no additional treatment should be offered active surveillance with close observation for disease progression. If active surveillance is not desired by the patient or if there is clinical evidence of progression, treatment of the primary site or a pelvic lymph node should be considered. If the patient is low-risk and therapy is desired, and pretreatment prostate specific antigen is at or below a certain level, then appropriate treatment in the form of surgery or radiation therapy should be performed. If the patient desires radical prostatectomy, then treatment should be performed within 3 months of diagnosis; if radiation therapy is desired, treatment should be performed within 12 months of diagnosis. Evidence suggests that treatment of lymph node metastases can be delayed, provided that the patient is using alphablockers. Prostate cancer specific treatments for high-risk or high-volume prostate cancer should be considered. Treatment options include: watchful waiting, radiation therapy, androgen deprivation, chemotherapy, or combinations. Each of these has its own unique advantages and limitations. Long-term therapy for prostate cancer can lead to serious side effects. To keep treatment costs low, the impact of these serious side effects should be carefully considered in the decision to initiate treatment. In addition, treatment should be tailored to the patient, keeping in mind that their goals and priorities may differ from most other patients.Dysfunction of the renal vasculature in hypertension, heart failure and chronic renal failure may lead to increased production of angiotensin II, a potent vasopressor peptide. Angiotensin II acts to constrict arterioles, to increase blood pressure and to stimulate the release of renin from juxtaglomerular cells within the kidney. We have found that the second messenger calcium is involved in the control of renin release. We have

 $3/4$ 

### **System Requirements:**

\* Windows XP/2000, Windows Vista, Windows 7, Windows 8, or Windows 10 \* The latest version of DirectX \* A compatible 3D graphics card, AMD or nVidia \* Supports DirectX 9.0c or higher View screenshots and videos on the Ubisoft booth. For more information about the game and the upcoming Wii U version, please visit www.aliensunbound.com. Read more about the game and join the conversation in the official forums. Visit the Official Website for more on

<https://yourcarwala.com/adobe-photoshop-2020-download-full-version-with-free-registration/> <http://relish-bakery.com/?p=18496> <https://coolexercise.com/new-adobe-photoshop-7-0-1-update-available/> <http://hirupmotekar.com/wp-content/uploads/panxymo.pdf> <https://vipfitnessproducts.com/photoshop-2020-22-2-full-version-32-bit-free/> <https://lms.igears.com.hk/ywb/blog/index.php?entryid=2800> [https://wastelandconstruction.com/wp-content/uploads/2022/06/download\\_gradient\\_emas\\_photoshop.pdf](https://wastelandconstruction.com/wp-content/uploads/2022/06/download_gradient_emas_photoshop.pdf) <https://forms.miis.edu/system/files/webform/adobe-photoshop-70-free-download-for-pc-cnet.pdf> [https://evolvagenow.com/upload/files/2022/07/riKIzGE8ArYuKN6Ktlmp\\_01\\_fc575c706c66ba987fd00e09c5714efa\\_file.pdf](https://evolvagenow.com/upload/files/2022/07/riKIzGE8ArYuKN6Ktlmp_01_fc575c706c66ba987fd00e09c5714efa_file.pdf) [https://noticeexpress.com/wp-content/uploads/2022/07/Photoshop\\_2020\\_Crack\\_Free\\_Download.pdf](https://noticeexpress.com/wp-content/uploads/2022/07/Photoshop_2020_Crack_Free_Download.pdf) <http://www.nfc-skn.org/?p=14805> <http://elevatedhairconcepts.com/?p=13957> <https://www.argentaust.com.au/sites/default/files/webform/adobe-photoshop-download-online.pdf> <https://sourceshop.org/adobe-photoshop-free-trial-2021/> [http://www.glasspro.pl/wp-content/uploads/2022/07/Adobe\\_Photoshop\\_Elements\\_551\\_AntiVirus\\_2019\\_Crack\\_Plus\\_Patch.pdf](http://www.glasspro.pl/wp-content/uploads/2022/07/Adobe_Photoshop_Elements_551_AntiVirus_2019_Crack_Plus_Patch.pdf) [https://blaquecat.com/community/upload/files/2022/07/77Z3lzrzyhrjTRWmDpax\\_01\\_89d091966104ab33167c85b01c456a17\\_file.pdf](https://blaquecat.com/community/upload/files/2022/07/77Z3lzrzyhrjTRWmDpax_01_89d091966104ab33167c85b01c456a17_file.pdf) <https://www.lmbchealth.com/advert/top-5-best-photo-editing-apps-for-android/> <https://juliepetit.com/15825-2/> [http://launchimp.com/wp-content/uploads/2022/06/Photoshop\\_Express\\_Download\\_For\\_Free.pdf](http://launchimp.com/wp-content/uploads/2022/06/Photoshop_Express_Download_For_Free.pdf) <https://oag.uz/photoshopcs7-get-adobe-photoshop-cs7-for-windows-7-ultimate-x64/>